### Programiranje (C) 2. predavanje

Saša Singer

singer@math.hrweb.math.hr/~singer www.math.hr/~singer

PMF – Matematički odjel, Zagreb

### Sadržaj predavanja

Pregled programskog jezika <sup>C</sup> na jednostavnim primjerima programa.

- Osnovni elementi jezika kroz primjere:
	- Nekoliko primjera programa.
	- Struktura C programa.
	- **Q** Osnovni tipovi podataka.
	- **Q** Osnovne naredbe jezika.

Sve što ovdje ilustriramo bit će detaljnije obrađeno kasnije.

### Prvi potpuni program $|m - H$ ello world

Primjer 1. Standardni prvi C program u većini knjiga izgleda (otprilike) ovako:

```
#include <stdio.h>
```

```
int main(void)\big\{printf("Dobar dan.\n");return 0;
```
}

Program je vrlo jednostavan, ali potpun, u smislu da se može

Q korektno prevesti i izvršiti,

bez grešaka!

# Prvi potpuni program (nastavak)

Da bismo to napravili, recimo pod Unixom, treba napraviti sljedeće:

- Utipkati tekst programa (u nekom editoru) <sup>i</sup> spremiti ga u neku datoteku, recimo **prvi.c**
- Pozvati C prevoditelj (recimo cc) naredbom cc prvi.c
- Prevoditelj prevodi program u objektni kôd, sam poziva linker koji uključuje standardnu biblioteku i kreira izvršni kôd u datoteci **a.out** (jer nismo drugačije rekli).
- Program izvršavamo tako da otipkamo naredbu

 $Q$ ./a.out

# Prvi potpuni program (rezultat)

- **Rezultat izvršavanja programa je (prema očekivanju)** ispis poruke
	- Dobar dan.

# Struktura <sup>C</sup> programa

C program sastoji se od funkcija i varijabli. Funkcije sadrže instrukcije koje određuju koje će operacije biti izvršene. Varijable služe pamćenju podataka u memoriji računala.

- Izvršavanje programa počinje funkcijom **main**. Funkcija<br>s tim imenent main ("slevne") mene biti prisutne u s tim imenom **main** ("glavna") mora biti prisutna u svakom programu.
- Svaki objekt (funkcija, varijabla) koji koristimo <sup>u</sup>programu mora biti korektno deklariran prije upotrebe.
- To vrijedi <sup>i</sup> za sve funkcije iz standardne biblioteke kojetrebamo <sup>u</sup> programu.
- Nama treba funkcija printf za izlaz (pisanje) podataka i moramo nekako navesti pripadnu deklaraciju.

**Q** Zato program započinjemo naredbom

#### #include <stdio.h>

- **■** Ta naredba uključuje (engl. **include**) u program datoteku stdio.h koja sadrži deklaraciju funkcije printf (i mnogih drugih funkcija za ulaz/izlaz).
- Datoteke s nastavkom .**h** nazivaju se datoteke zaglavlja (engl. header files).
- Navodenje imena datoteke izmedu znakova <sup>&</sup>lt; <sup>i</sup> <sup>&</sup>gt; kaˇze da se radi <sup>o</sup> standardnoj datoteci zaglavlja (koja dolazi uz C prevoditelj), a ne o "našoj".

Sljedeća linija programa je deklaracija funkcije <mark>main</mark>

#### int main(void)

- Funkcija može imati jedan ili više argumenata (parametara) i obično vraća neku vrijednost.
- U našem primjeru main nema niti jedan argument. To se deklarira tako da se u oble zagrade ( i ) (gdje inače deklariramo argumente) stavi ključna riječ <mark>void</mark>  $(engl. void = prazan).$
- Tip povratne vrijednosti u našem primjeru je cijeli broj, što je označeno s <mark>int</mark> na početku, ispred imena funkcije.
- Iza deklaracije funkcije dolazi tzv. tijelo funkcije.

- Tijelo funkcije sastoji se od deklaracija objekata <sup>i</sup> naredbi zatvorenih unutar vitičastih zagrada  $\{$ i $\}$ .
- U našem primjeru nema deklaracija, već tijelo sadrži samo dvije naredbe
	- poziv funkcije  $\texttt{printf}$  za ispis stringa,

naredbu **return**.

- Naredbe završavaju znakom točka–zarez;.
- Izvršavanje funkcije završava naredbom return.
- Vrijednost koju funkcija vraća navodi se u return naredbi.
- U našem primjeru, funkcija **main** vraća nulu, pa je zadnja naredba return 0;.

Napomene.

- Funkcija **main** vraća operacijskom sustavu cjelobrojnu vrijednost koja ima značenje i<mark>zlaznog statusa</mark> programa.
- Nula se interpretira kao uspješni završetak, a svaka druga vrijednost kao završetak usljed greš<mark>k</mark>e.
- Funkcija printf nakon završenog ispisa ne prelazi u novi red. To se postiže specijalnim znakom \n ("newline" znak).
- Specijalni znakovi se pišu tako da počinju znakom  $\setminus$ .

 $\rm Zadatak.$  Probajte što radi prvi program kad izbrišemo  $\ln u$ pozivu funkcije printf.

# Prvi program još jednom

```
Program koji radi isto kao prvi:
```

```
#include <stdio.h>int main(void){printf("Dobar ");printf("dan.");
   printf("\n");
    return 0;}
```
### Primjer 2 komentari, varijable, while petlja

Primjer 2. Program treba ispisati prvih deset faktorijela.

$$
1! = 1,
$$
  

$$
n! = n \cdot (n - 1)!, \quad n \ge 2.
$$

#include <stdio.h>

```
int main(void){
```
/\* Deklaracija varijabli \*/

int n, fakt;

## Primjer <sup>2</sup> (nastavak)

}

```
/* Izvrsne naredbe: */
```

```
n = 1;<br>
fakt = 1;<br>
fakt = 1;<br>
fakt = 1;<br>
f* pridruzivanje */
fakt = 1; /* pridruzivanje */
while (n <= 10) /* while petlja */{fakt = fakt * n;
printf(" %d %d\n", n, fakt);n = n + 1;}
return 0;
```
### Tipovi podataka

#### Osnovni tipovi podataka:

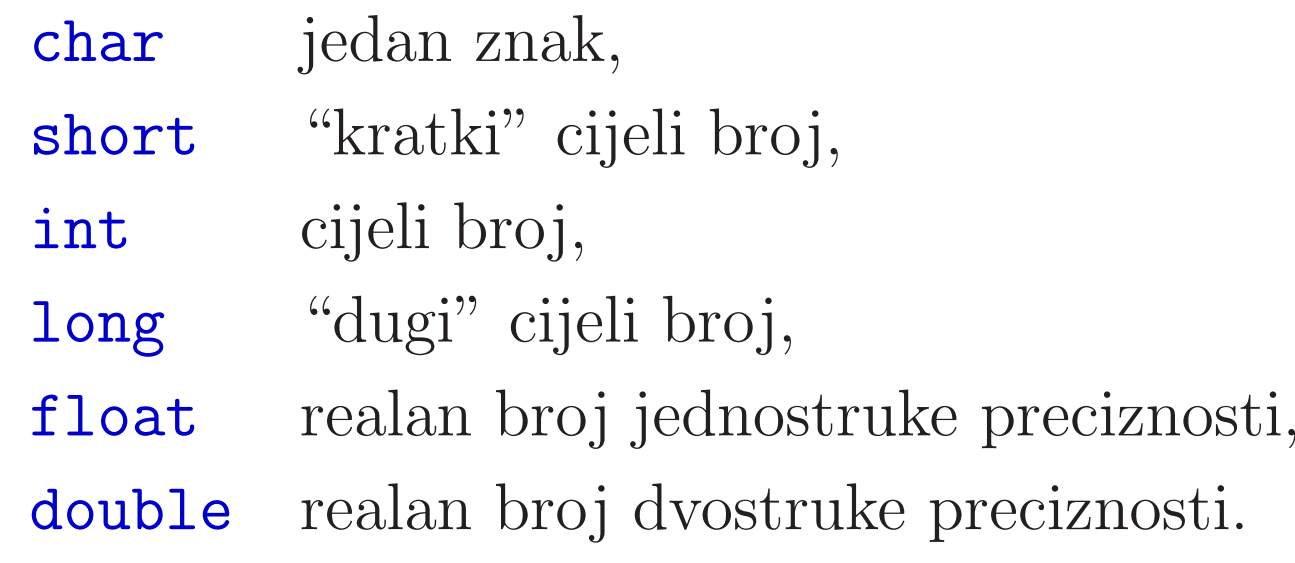

Pored ovih osnovnih tipova podataka, postoje još

- pokazivači (kao posebni osnovni tip)
- i složeni tipovi podataka kao što su
	- polja, strukture, unije.

### Rela
ijski operatori

Relacijski operatori (operatori usporedivanja):

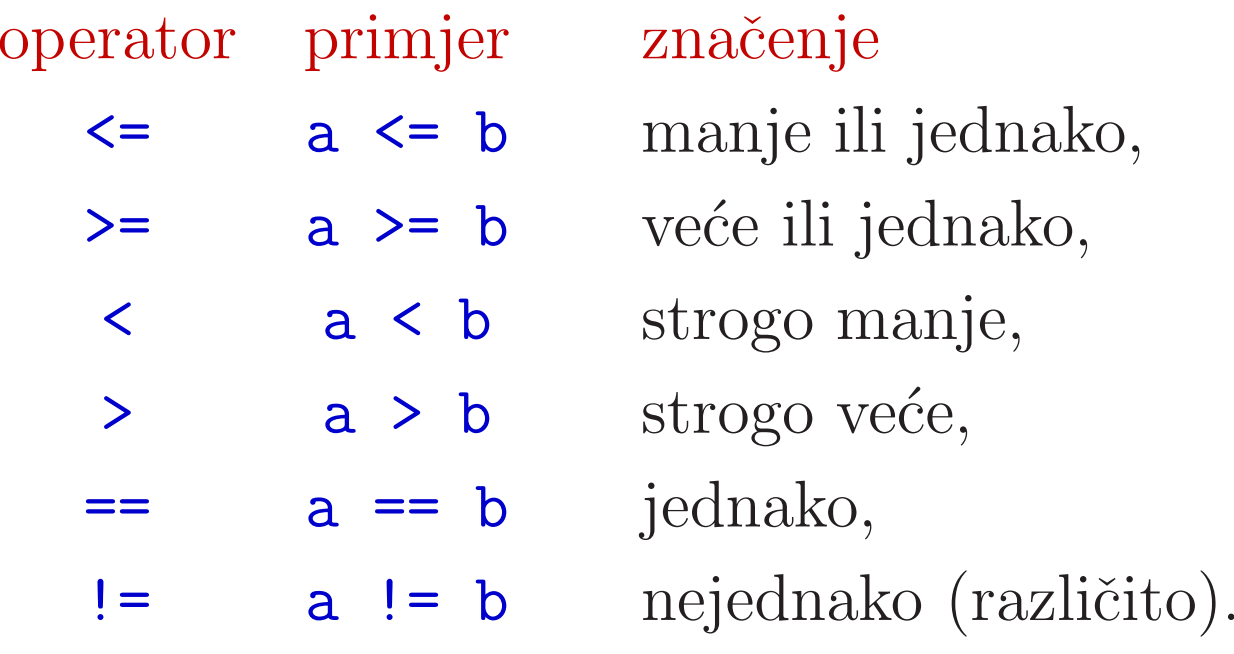

Važno: razlikujemo

- $\Omega$  operator pridruživanja (=) i
- relacijski operator jednakosti (==).

### Aritmetički operatori

#### Aritmetički operatori:

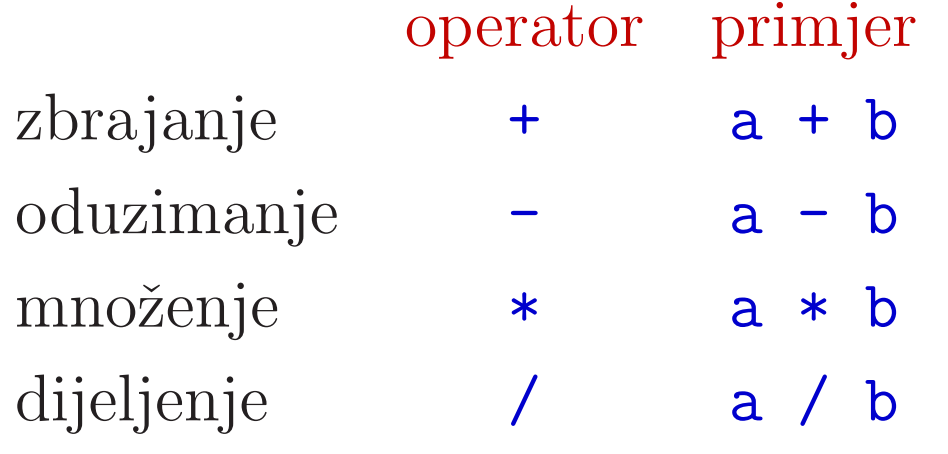

Oprez: Operacija dijeljenja kad su oba operanda cjelobrojnadaje cjelobrojan rezultat 3/2 <sup>=</sup> <sup>1</sup> (operacija div iz UuR). Ako je bar jedan operand realan broj, dijeljenje jeuobičajeno dijeljenje realnih brojeva, tj. 3.0/2.0 = 1.5. Operator % daje cjelobrojni ostatak (operacija mod iz UuR), tj. 5 % 3 = 2.

## While petlja

```
while (uvjet)naredba;
```
Dok je uvjet ispunjen (različit od nule) izvršava se naredba. Kad uvjet više nije ispunjen (jednak nuli), prelazi se na sljedeću naredbu.

While petlja može obuhvaćati i grupu naredbi unutar  $\{$ i $\}$ .

```
while (uvjet)\{naredba_1;
```
...

```

naredba_2;
```
}

### For petlja

```
Ispis faktorijela (iz Primjera 2) pomoću for petlje:
```

```
#include <stdio.h>int main(void){int n, fakt;fakt = 1;

for (n = 1; n <= 10; n = n + 1){fakt = fakt * n;
printf(" %d %d\n", n, fakt);}
return 0;}
```
## Usporedba for <sup>i</sup> while petlje

```
for (n = 1; n \le 10; n = n + 1){naredbe;}
```

```
je ekvivalentno s
```

```
n = 1;
while (n <= 10)\{naredbe;n = n + 1;}
```
## Operatori inkrementiranja <sup>i</sup> dekrementiranja

Naredbe oblika  $n = n + 1$  i  $n = n - 1$  često se sreću kod povećavanja ili smanjivanja brojača u petljama. C ima posebne operatore ++ <sup>i</sup> -- za te dvije operacije.

 $n = n + 1$  je ekvivalentno s  $n^{++}$ ,

 $n = n - 1$  je ekvivalentno s  $n^{--}$ .

Umjesto n++ može se koristiti ++n.<br>Umjesto n-- može se koristiti --n. o n-- može se koristiti --n.

Napomena: Ovo vrijedi samo za brojače u f<mark>or</mark> petlji.

Općenito, n++ i ++n ne znače isto! Točno značenje je:

n++ = prvo iskoristi vrijednost od n, a onda ju povećaj,

++n = prvo povećaj vrijednost od n, a onda ju iskoristi.

# For petlja <sup>s</sup> operatorom inkrementiranja

```
for (n = 1; n \le 10; ++n){fakt = fakt * n;
printf(" %d %d\n", n, fakt);}
```
Zadatak. Promijenite ove programe tako da ispisuju prvih <sup>20</sup> faktorijela. Pogledajte rezultate <sup>i</sup> objasnite ih. Ponoviteprikaz <sup>i</sup> aritmetiku cijelih brojeva iz UuR.

### Primjer 3 — — čitanje, for, realni brojevi

Primjer 3. Program treba izračunati učitati broj prirodni  $b$ roj  $n$  i izračunati realni broj

$$
\sum_{k=1}^{n} \frac{1}{k(k+1)}.
$$

```
#include <stdio.h>
```

```
int main(void){int n, k;
double suma;
```
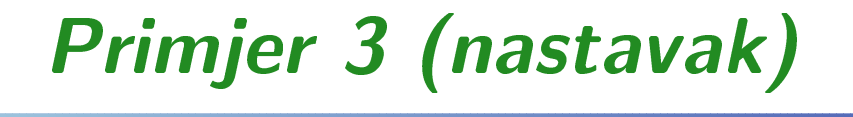

}

```
printf("Unesite broj n: n= ");scanf(" %d", &n);suma = 0.0;

for (k = 1; k <= n; k++)\{suma = suma + 1.0 / (k * (k + 1));}printf("Suma prvih %d clanova = \frac{6}{1}h",
       n, suma);return 0;
```
Za čitanje podataka upotrebljava se funkcija <mark>scanf</mark>.

```
#include <stdio.h>
```

```
. .

int n;. .

scanf(" %d", &n);
```
Ovo učitava vrijednost varijable n, po znaku konverzije **%d**.

Bitno: uočite da drugi argument od sc<mark>anf</mark> nije n, već <mark>&n</mark>. Adresni operator & daje adresu varijable <sup>n</sup> na koju scanf treba spremiti učitanu vrijednost.

Prijenos parametara po vrijednosti — vrijednost stvarnog parametra se kopira <sup>u</sup> "lokalnu" varijablu za funkciju.

### Osnovni znakovi konverzije

Znakovi konverzije za čitanje i pisanje brojeva:

- $\%d$   $-$ – <sup>u</sup>ˇcitavanje <sup>i</sup> ispisivanje cijelih brojeva,
- $\frac{9}{6}$ – ispisivanje brojeva tipa float <sup>i</sup> double,
- % $f$  učitavanje brojeva tipa float,
- $\texttt{\%lf}$  učitavanje brojeva double.

Zadatak. Izvršite ovaj program za razne vrijednosti od  $n$ . <sup>n</sup>. Probajte nekoliko uzastopnih vrijednosti takvih da je $n \geq \sqrt{2^{31} - 1}$ . Pažljivo pogledajte rezultate. Da li monotono rastu? Objasnite ponašanje rezultata (aritmetika cijelih brojeva u nazivniku)! Kako se program jednostavno može "popraviti"?

### Primjer 4 — — if naredba

Primjer 4. Treba napisati program koji rješava kvadratnu jednadžbu  $ax^2 + bx + c = 0$ . Koeficijenti  $a, b$  i  $c$  se učitavaju. Rješenja su općenito kompleksna i dana su formulom

$$
z_{1,2} = \frac{-b \pm \sqrt{b^2 - 4ac}}{2a}.
$$

C nema kompleksne brojeve (osim kao strukture). Zato koristimo notaciju  $z_1 = x_1 + iy_1$ ,  $z_2 = x_2 + iy_2$ , i računamo realni i imaginarni dio brojeva  $z_1$  i  $z_2$ .

#include <stdio.h> #include <stdlib.h>#include <math.h>

## Primjer <sup>4</sup> (nastavak)

```
/* Rjesavanje kvadratne jednadzbea x^2 + b x + c = 0. */
int main(void){double a, b, c, /* Koeficijenti */* /
         d, /* Diskriminanta

x1, x2, /* Realni dijelovi. */
y1, y2; /* Imaginarni dijelovi. */
```
printf("Upisite koeficijente a, b, c: ");scanf  $("%1f%1f%1f", %a, %b, %c);$ 

## Primjer <sup>4</sup> (nastavak)

```
y1 = 0.0;
y2 = 0.0;if (a != 0.0) {d = b*b - 4*a*c;if (d > 0) {x1 = (-b + sqrt(d)) / (2 * a);x2 = (-b - sqrt(d)) / (2 * a);}else if (d == 0) {
        x1 = -b / (2 * a);x2 = x1;}
```
## Primjer <sup>4</sup> (nastavak)

}

```
else {x1 = -b / (2 * a); x2 = x1;y1 = sqrt(-d) / (2 * a); y2 = -y1;}}
else {
printf("Jednadzba nije kvadratna.\n");exit(-1);}\text{printf('z1=%f + i*(%f), z2=%f + i*(%f)\nx1, y1, x2, y2);return 0;
```
## Datoteke zaglavlja

- stdio.h koristi se radi funkcija printf i scanf,
- stdlib.h koristi se za funkciju exit,
- math.h – biblioteka matematiˇckih funkcija potrebna zbog  $sqrt{argrt} (sqrt(x) = \sqrt{x}).$

Znak konverzije <mark>%1f</mark> služi za učitavanje brojeva tipa <mark>double</mark>. Za lakše pamćenje, uzimite da je **double = long float**.

### If naredba  $$ uvjetno grananje

<sup>3</sup> razna oblika if naredbe (naredbe uvjetnog grananja):

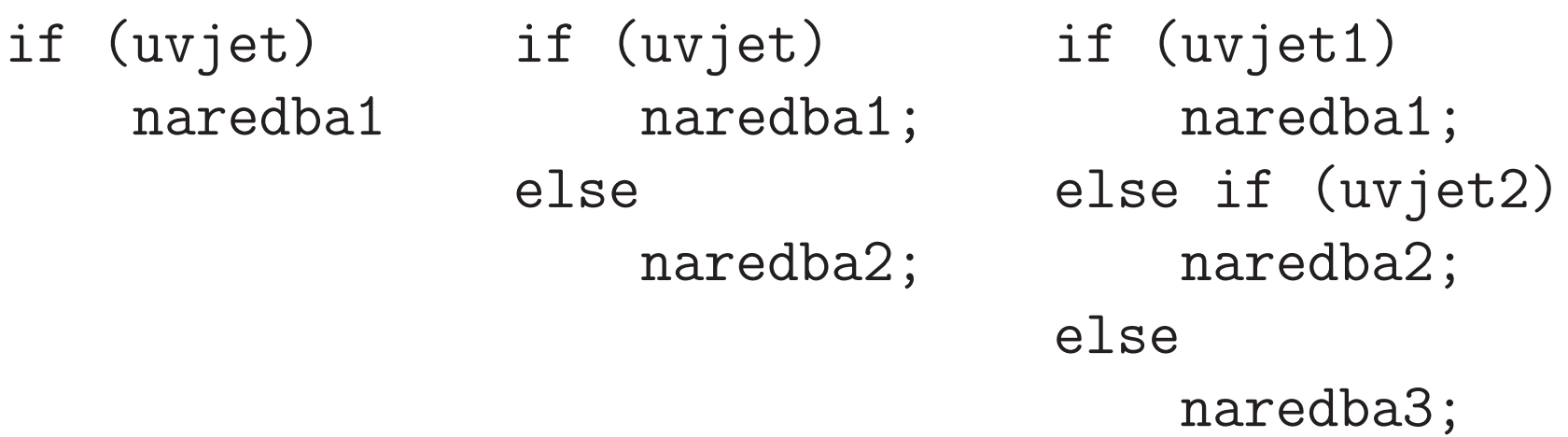

Zadatak. Preuredite ovaj program tako da numerički stabilnije računa realne korijene (pogledati UuR). Apsolutno veći korijen računamo po formuli, a apsolutno manji iz Viètinih formula.